### Semafori classici

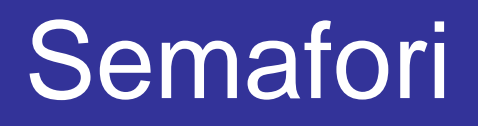

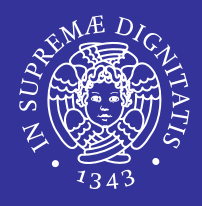

- **I semafori sono primitive, implementate attraverso** dei contatori, fornite dal sistema operativo per permettere la sincronizzazione tra processi e/o thread.
- Per queste primitive è garantita l'atomicità. Quindi, ogni modifica o check del valore di un semaforo può essere effettuata senza sollevare race conditions.

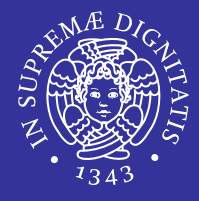

- Più processi accedono concorrentemente agli stessi dati, e il risultato dipende dall'ordine di interleaving dei processi.
	- Frequenti nei sistemi operativi multitasking, sia per dati in user space sia per strutture in kernel.
	- Estremamente pericolose: portano al malfunzionamento dei processi coo-peranti, o anche (nel caso delle strutture in kernel space) dell'intero sistema
	- difficili da individuare e riprodurre: dipendono da informazioni astratte dai processi (decisioni dello scheduler, carico del sistema, utilizzo della memoria, numero di processori, . . . )

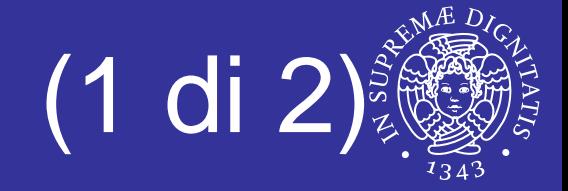

- E **If mutex è un tipo definito "ad hoc" per gestire la mutua** esclusione quindi il valore iniziale può essergli assegnato anche in modo statico mediante la macro PTHREAD\_MUTEX\_INITIALIZER.
- $\blacksquare$  Al contrario un semaforo come il  $\texttt{sem\_t}$  deve essere di volta in volta inizializzato dal programmatore col valore desiderato.

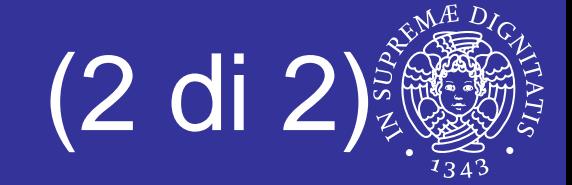

- L Un semaforo può essere impiegato come un mutex
- L Differenza sostanziale: un mutex deve sempre essere sbloccato dal thread che lo ha bloccato, mentre per un semaforo l'operazione post può non essere eseguita dal thread che ha eseguito la chiamata wait.

inizializzo un mutex;

inizializzo un semaforo  $(1);$ 

pthread\_mutex\_lock(&mutex); sem\_wait(&sem);

*sezione critica*

pthread\_mutex\_unlock(&mutex); sem\_post(&sem);

#### *sezione critica*

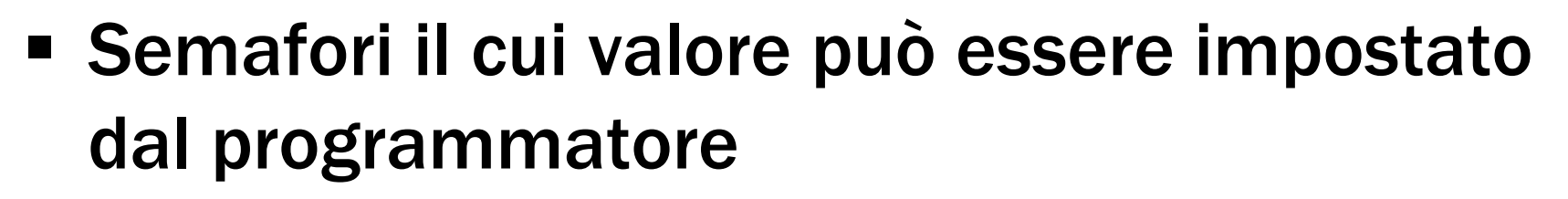

- utilizzati per casi più generali di sincronizzazione
- **Exempio: produttore consumatore**
- **Interfaccia** 
	- **Operazione wait**
	- **operazione** post (signal)

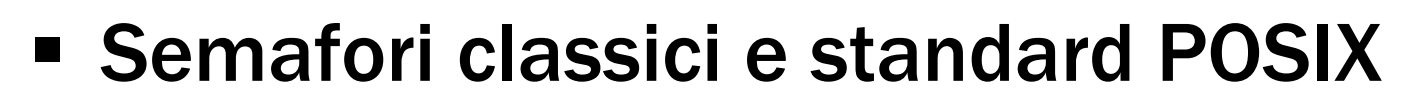

- non presenti nella prima versione dello standard
- **· introdotti insieme come estensione real-time** con lo standard IEEE POSIX 1003.1b (1993)
- Utilizzo
	- **associati al tipo** sem\_t
	- **· includere l'header** #include <semaphore.h>

#include <errno.h>

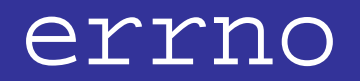

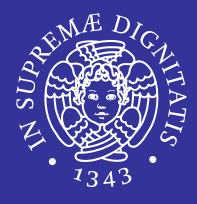

- ш Quasi tutte le funzioni delle librerie del C sono in grado di individuare e riportare condizioni di errore, ed è una norma fondamentale di buona programmazione controllare sempre che le funzioni chiamate si siano concluse correttamente.
- ш In genere le funzioni di libreria usano un valore speciale per indicare che c'è stato un errore. Di solito questo valore è -1 o un puntatore  $\texttt{NULL}$  o la costante EOF (a seconda della funzione); ma questo valore segnala solo che c'è stato un errore, non il tipo di errore.
- П Per riportare il tipo di errore il sistema usa la variabile globale  $errno$ **definita nell'header** errno .h
- ш  $\blacksquare$  Il valore di  $\mathtt{error}$  viene sempre impostato a zero all'avvio di un programma.
- П La procedura da seguire è sempre quella di controllare errno immediatamente dopo aver verificato il fallimento della funzione attraverso il suo codice di ritorno.

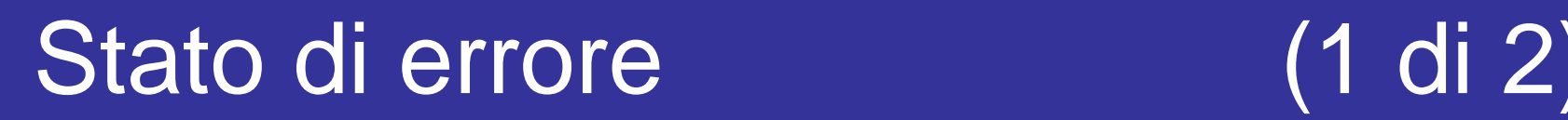

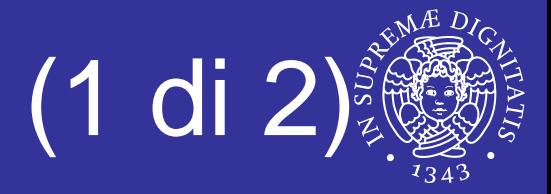

 Per verificare la presenza di uno stato di errore si usa la funzione ferror() che restituisce un valore diverso da zero se questo stato esiste effettivamente:

int ferror (FILE \*flusso\_di\_file);

**Per interpretare l'errore annotato nella variabile** errno  $e$ visualizzare direttamente un messaggio attraverso lo standard error, si può usare la funzione perror()

void perror (const char \*s);

 $\textcolor{red}{\bullet}$  La funzione  $\text{perror}$  ( ) mostra un messaggio in modo autonomo, aggiungendo davanti la stringa che può essere fornita come primo argomento

### Stato di errore (2 di 2)

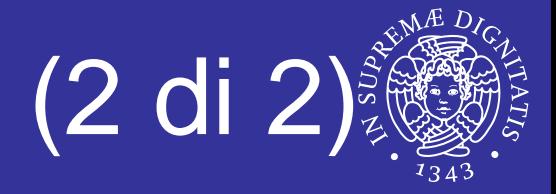

ш L'esempio seguente mostra un programma completo e molto semplice, in cui si crea un errore, tentando di scrivere un messaggio attraverso lo standard input. Se effettivamente si rileva un errore associato a quel flusso di file, attraverso la funzione ferror(), allora si passa alla sua interpretazione con la funzione strerror()

```
#include <stdio.h>
#include <errno.h>
#include <string.h>
int main (void){
    char *cp;
    fprintf (stdin, "Hello world!\n");
    if (ferror (stdin){
        cp = strerror (errno);
        fprintf (stderr, "Attenzione: %s\n", cp);
      }
    return 0;}
```
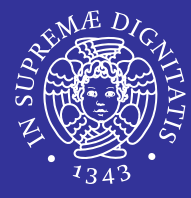

```
ret = sem_init(sem, pshared, value);
if (ret == -1) {
    printf("sem_init: thread %d, 
                       %s: failed: %s\n", 
                       pthread_self(), 
                       msg, strerror(errno));
```
exit(1);

…

…

*Semafori classici con i thread POSIX*

}

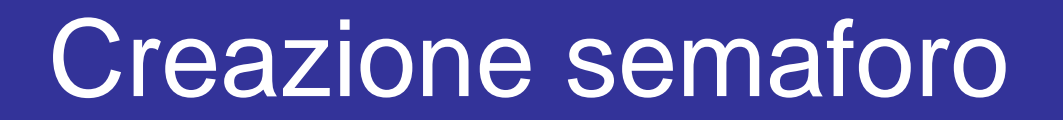

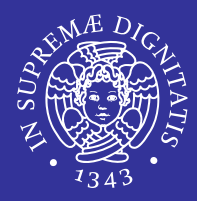

### ■ sem\_t: tipo di dato associato al semaforo sem t sem;

*Semafori classici con i thread POSIX*

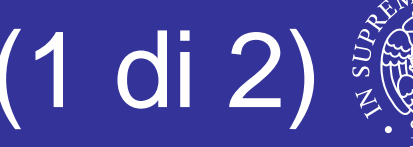

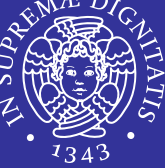

int **sem\_init**( sem\_t \*sem, int pshared, int **sem\_init**( sem\_t \*sem, int pshared,

unsigned int value ) unsigned int value )

- **I semafori richiedono un'inizializzazione** esplicita da parte del programmatore
- sem\_init serve per inizializzare il valore del contatore del semaforo specificato come primo parametro

## Inizializzazione (2 di 2)

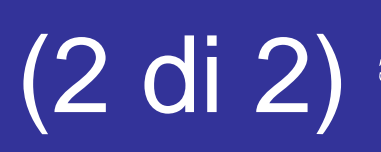

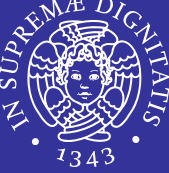

- П sem\_t \*sem
	- puntatore al semaforo da inizializzare, cioè l'indirizzo dell'oggetto semaforo sul quale operare
- П int pshared
	- flag che specifica se il semaforo è condiviso fra più processi
	- se 1 il semaforo è condiviso tra processi
	- se 0 il semaforo è privato del processo
	- **attualmente l'implementazione supporta solamente**  $pshared = 0$
- $\blacksquare$  unsigned int \*value
	- valore iniziale da assegnare al semaforo
- П Valore di ritorno
	- 0 in caso di successo,
	- $-1$  altrimenti con la variabile  $errno$  settata a  $EINVAL$  se il semaforo supera il valore SEM\_VALUE\_MAX

### Interfaccia wait

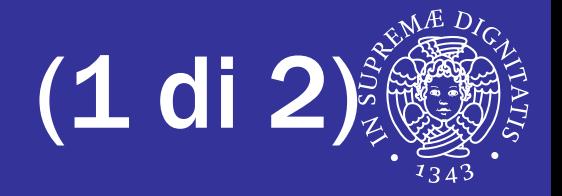

- Consideriamo il semaforo come un intero, sul cui valore la funzione wait esegue un test
- Se il valore del semaforo è minore o uguale a zero (*semaforo rosso*), la wait si blocca, forzando un cambio di contesto a favore di un altro dei processi pronti che vivono nel sistema
- Se il test ha successo cioè se il semaforo presenta un valore maggiore od uguale ad 1 (*semaforo verde*), la wait decrementa tale valore e ritorna al chiamante, che può quindi procedere nella sua elaborazione.

```
void wait (semaforo s) {
  s.count--;
   if (s.count < 0) 
       <cambio di contesto>;}
```
### Interfaccia wait

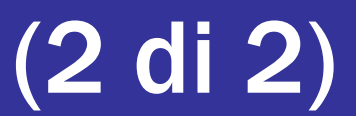

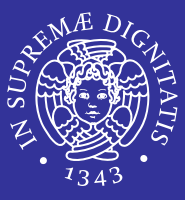

### **Due varianti**

- **wait: bloccante (standard)**
- **trywait: non bloccante (utile per evitare** deadlock)

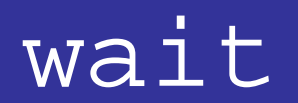

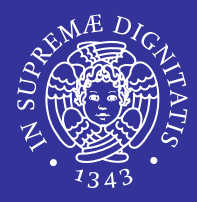

int sem\_wait( sem\_t \*sem )

- sem\_t \*sem
	- puntatore al semaforo da decrementare
- Valore di ritorno
	- **Sempre 0**

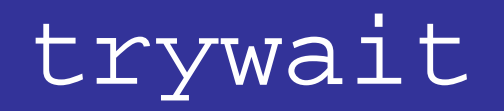

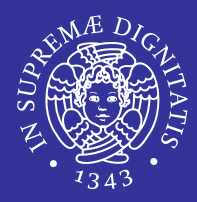

int sem\_trywait( sem\_t \*sem )

- sem\_t \*sem
	- puntatore al semaforo da decrementare
- Valore di ritorno
	- 0 in caso di successo
	- $\blacksquare$  -1 se il semaforo ha valore 0

 $\Rightarrow$  setta la variabile  $\equiv$ r $\pm$ no a  $\equiv$ AGAIN

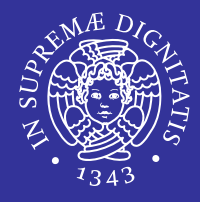

- L'operazione di signal incrementa il contatore del semaforo
- Se a seguito di tale azione il contatore risultasse ancora minore od uguale a zero, significherebbe che altri processi hanno iniziato la wait ma hanno trovato il semaforo rosso
- la signal sveglia quindi uno di questi; pertanto esiste una coda di processi bloccati per ciascun semaforo.

```
void signal (semaforo s) {
  s.count++;if (s.count <= 0)
       <sveglia processo>;
}
```
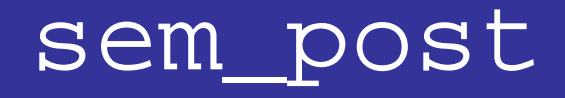

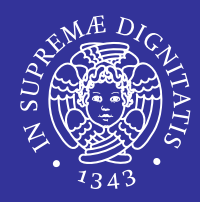

int sem\_post( sem\_t \*sem )

- ٠ sem\_t \*sem
	- **Peropentatore al semaforo da incrementare**
- Valore di ritorno
	- 0 in caso di successo
	- $\blacksquare$  -1 altrimenti con la variabile  $\texttt{error}$  settata in base al tipo di errore
		- $\Rightarrow$  sem\_post restituisce EINVAL se il semaforo supera il valore SEM\_VALUE\_MAX dopo l'incremento

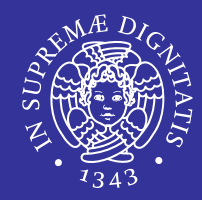

int sem\_destroy( sem\_t \*sem )

- ٠ sem\_t \*sem
	- puntatore al semaforo da distruggere
- Valore di ritorno
	- 0 in caso di successo
	- $\blacksquare$  -1 altrimenti con la variabile  $\texttt{error}$  settata in base al tipo di errore
		- $\Rightarrow$  sem\_destroy restituisce EBUSY se almeno un thread è bloccato sul semaforo

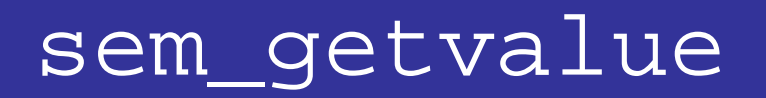

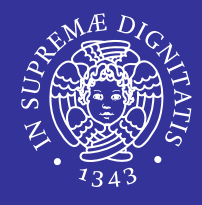

 Serve per poter leggere il valore attuale del contatore del semaforo

```
int sem getvalue( sem t *sem, int *sval )
```
- ٠ sem t \*sem
	- puntatore del semaforo di cui leggere il valore
- int \*sval
	- valore del semaforo
- Valore di ritorno
	- $\blacksquare$  sempre 0

### Esempio 7: lettori e scrittori (1 di 5)

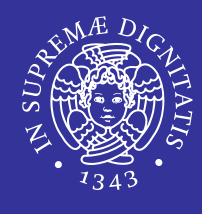

```
#include <stdio.h>
#include <stdio.h>
#include <pthread.h>
#include <pthread.h>
#include <semaphore.h>
#include <semaphore.h>
#define LUN 20
#define LUN 20
#define CICLI 1
#define CICLI 1
#define DELAY 100000
#define DELAY 100000
struct {
struct {
   char scritta[LUN+1];
char scritta[LUN+1];
   \hspace{0.1mm}* Variabili per la gestione del buffer */\hspace{0.1mm}int primo, ultimo; 
int primo, ultimo; 
   /* Variabili semaforiche */
/* Variabili semaforiche */
   sem_t mutex, piene, vuote;
sem_t mutex, piene, vuote;
\} shared;
void *scrittore1(void *); 
void *scrittore1(void *); 
void *scrittore2(void *);
void *scrittore2(void *);
void *lettore(void *);
voidd *lettore(void *); continua \Rightarrow \text{Continua} \Rightarrow
```
## Esempio 7: lettori e scrittori (2 di 5)

```
int main(void) \{pthread_t s1TID, s2TID, lTID;
pthread_t s1TID, s2TID, lTID;
   int res, i\cdotshared.primo = shared.utilimo = 0;sem_init(&shared.mutex, 0, 1); 
sem_init(&shared.mutex, 0, 1); 
   sem_init(&shared.piene, 0, 0);
sem_init(&shared.piene, 0, 0);
   sem_init(&shared.vuote, 0, LUN);
sem_init(&shared.vuote, 0, LUN);
   pthread_create(&lTID, NULL, lettore, NULL);
pthread_create(&lTID, NULL, lettore, NULL);
   pthread_create(&s1TID, NULL, scrittore1, NULL);
pthread_create(&s1TID, NULL, scrittore1, NULL);
   pthread_create(&s2TID, NULL, scrittore2, NULL);
pthread_create(&s2TID, NULL, scrittore2, NULL);
   pthread_join(s1TID, NULL);
pthread_join(s1TID, NULL);
   pthread_join(s2TID, NULL);
pthread_join(s2TID, NULL);
   pthread_join(lTID, NULL);
pthread_join(lTID, NULL);
```
printf("E' finito l'esperimento ....\n"); printf("E' finito l'esperimento ....\n");

}

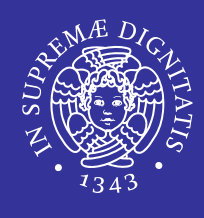

# Esempio 7: lettori e scrittori (3 di 5)

```
void *scrittore1(void *in) {
void *scrittore1(void *in) {
   int i, j, ki_jfor (i=0; i<CICLI; i++) \{ \,for(k=0; \; k\verb|<LUN; \; k++){ } \; \{ \; \}sem_wait(&shared.vuote); /* Controllo che il buffer non sia pieno */
sem_wait(&shared.vuote); /* Controllo che il buffer non sia pieno */
          sem_wait(&shared.mutex); /* Acquisisco la mutua esclusione */
sem_wait(&shared.mutex); /* Acquisisco la mutua esclusione */
          shared.scritta[shared.ultimo] = '-';     /* Operazioni sui dati */
          shared.ultimo = (shared.ultimo+1)%(LUN);
shared.ultimo = (shared.ultimo+1)%(LUN);
          sem_post(&shared.mutex); /* Libero il mutex */
sem_post(&shared.mutex); /* Libero il mutex */
          sem_post(&shared.piene); /* Segnalo l'aggiunta di un carattere */
sem_post(&shared.piene); /* Segnalo l'aggiunta di un carattere */
          for(j=0; j<DELAY; j++); /* ... perdo un po' di tempo */
for(j=0; j<DELAY; j++); /* ... perdo un po' di tempo */
   return NULL;\overline{\phantom{x}}}
   }
}
```
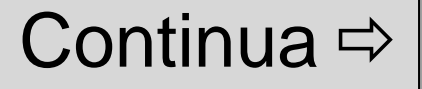

# Esempio 7: lettori e scrittori (4 di 5)

```
void *scrittore2(void *in) {
void *scrittore2(void *in) {
   int i, j, ki_jfor (i=0; i<CICLI; i++) \{ \,for(k=0; \; k\verb|<LUN; \; k++){ } \; \{ \; \}sem_wait(&shared.vuote); /* Controllo che il buffer non sia pieno */
sem_wait(&shared.vuote); /* Controllo che il buffer non sia pieno */
          sem_wait(&shared.mutex); /* Acquisisco la mutua esclusione */
sem_wait(&shared.mutex); /* Acquisisco la mutua esclusione */
          shared.scritta[shared.ultimo] = '+';     /* Operazioni sui dati */
          shared.ultimo = (shared.ultimo+1)%(LUN);
shared.ultimo = (shared.ultimo+1)%(LUN);
          sem_post(&shared.mutex); /* Libero il mutex */
sem_post(&shared.mutex); /* Libero il mutex */
          sem_post(&shared.piene); /* Segnalo l'aggiunta di un carattere */
sem_post(&shared.piene); /* Segnalo l'aggiunta di un carattere */
          for(j=0; j<DELAY; j++); /* ... perdo un po' di tempo */
for(j=0; j<DELAY; j++); /* ... perdo un po' di tempo */
   return NULL;\overline{\phantom{x}}}
   }
}
                                                                                                   Continua \Rightarrow
```
# Esempio 7: lettori e scrittori (5 di 5)

```
void *lettore(void *in) {
void *lettore(void *in) {
   int i, j, k; char local[LUN+1]; local[LUN] = 0; \qquad /* Buffer locale */
   for (i=0; i<2*CICLI; i++) {
for (i=0; i<2*CICLI; i++) {
       for(k=0; \; k\verb|<LUN; \; k++){ } \; \{ \; \}sem_wait(&shared.piene); /* Controllo che il buffer non sia vuoto */
sem_wait(&shared.piene); /* Controllo che il buffer non sia vuoto */
          sem_wait(&shared.mutex); /* Acquisisco la mutua esclusione */
sem_wait(&shared.mutex); /* Acquisisco la mutua esclusione */
          local[k] = shared.scritta[shared.primo]; /* Operazioni sui dati */
local[k] = shared.scritta[shared.primo]; /* Operazioni sui dati */
          shared.primo = (shared.primo+1)%(LUN);
shared.primo = (shared.primo+1)%(LUN);
          sem_post(&shared.mutex); /* Libero il mutex */
sem_post(&shared.mutex); /* Libero il mutex */
          sem_post(&shared.vuote); /* Segnalo che ho letto un carattere */
sem_post(&shared.vuote); /* Segnalo che ho letto un carattere */
          for(j=0; j<DELAY; j++); /* ... perdo un pò di tempo */
for(j=0; j<DELAY; j++); /* ... perdo un pò di tempo */
       printf("Stringa = %s \n", local);
printf("Stringa = %s \n", local);
   return NULL;\overline{\phantom{a}}}
   }
}
```